Introdução à Ciência da Computação: operações sobre dados

Parte 1: Lógicas, Máscaras e Deslocamentos

Prof. Danilo Medeiros Eler danilo.eler@unesp.br

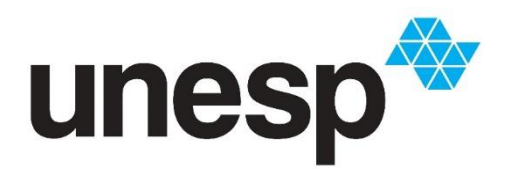

**Departamento de Matemática e Computação Faculdade de Ciências e Tecnologia Unesp – Universidade Estadual Paulista Presidente Prudente/SP, Brasil**

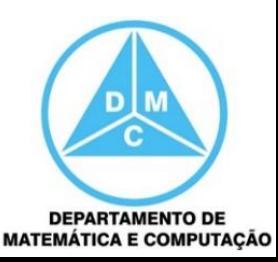

#### Conteúdo

- Operações Sobre Dados
	- **Lógicas**
	- **Máscaras**
	- **Deslocamentos**
	- Aritmética

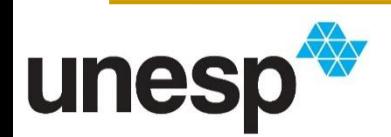

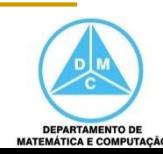

### Operações Lógicas

- São aquelas que aplicam a mesma operação básica sobre os bits de um padrão
- As operações podem ser efetuadas
	- No nível dos bits e
	- No nível dos padrões

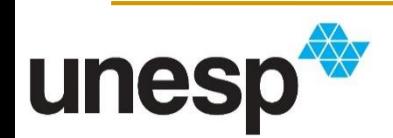

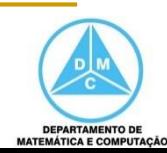

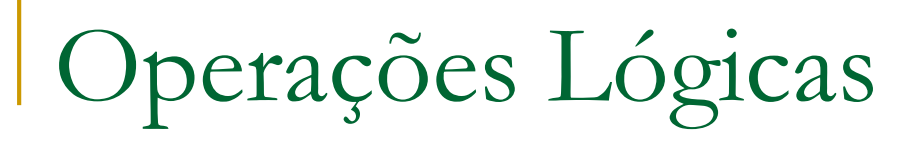

- **NOT**
- AND
- OR
- XOR

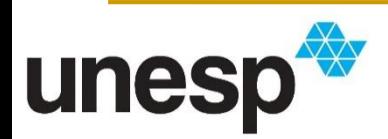

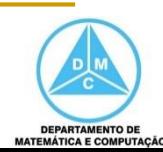

### Operações Lógicas – NOT

- A operação NOT inverte o valor do bit
	- $NOT(0) = 1$
	- $NOT(1) = 0$

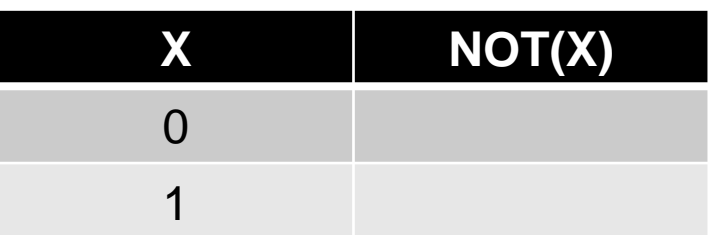

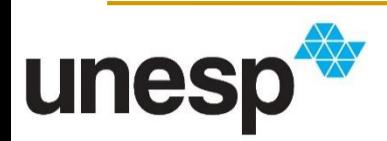

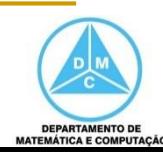

### Operações Lógicas – NOT

- A operação NOT inverte o valor do bit
	- $NOT(0) = 1$
	- $NOT(1) = 0$

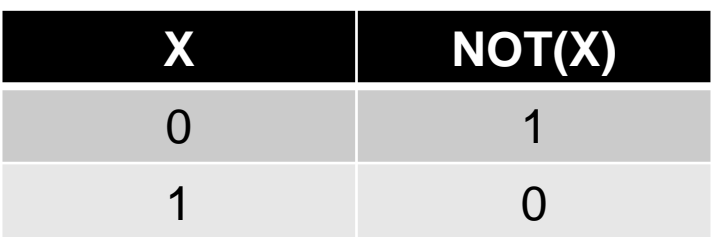

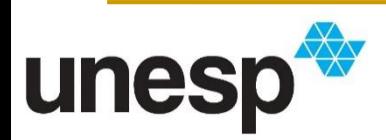

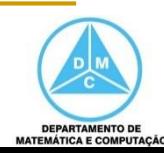

### Operações Lógicas – AND

 A operação AND resulta em um bit de valor 1 somente se os dois bits da operação forem 1

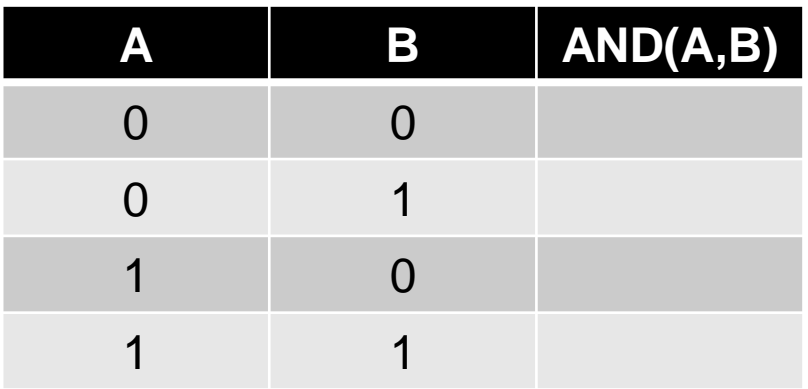

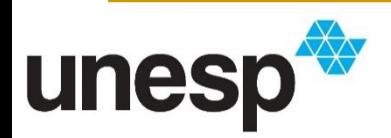

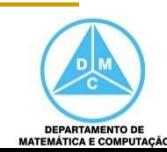

### Operações Lógicas – AND

 A operação AND resulta em um bit de valor 1 somente se os dois bits da operação forem 1

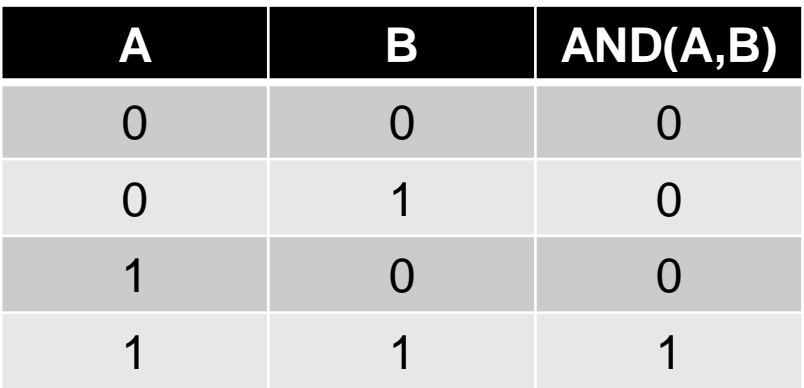

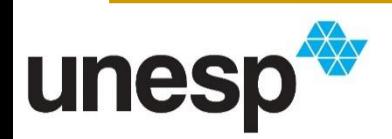

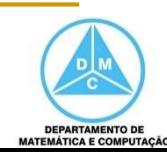

#### Operações Lógicas – OR

 A operação OR resulta em um bit de valor 1 sempre que pelo menos um dos bits da operação for 1

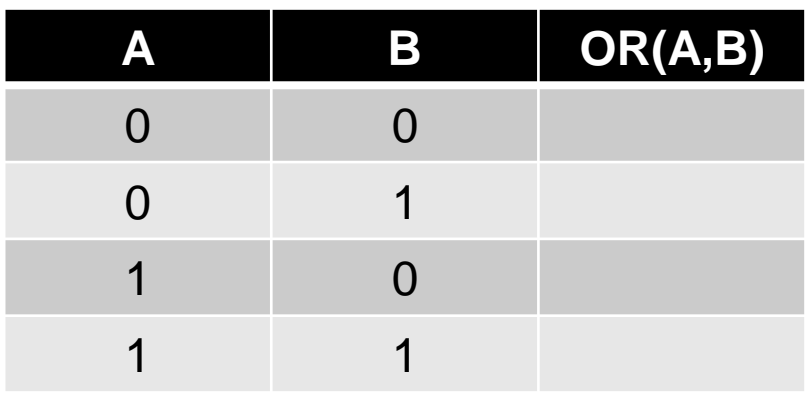

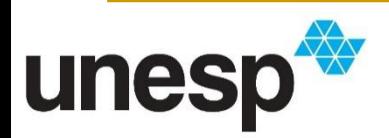

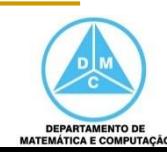

#### Operações Lógicas – OR

 A operação OR resulta em um bit de valor 1 sempre que pelo menos um dos bits da operação for 1

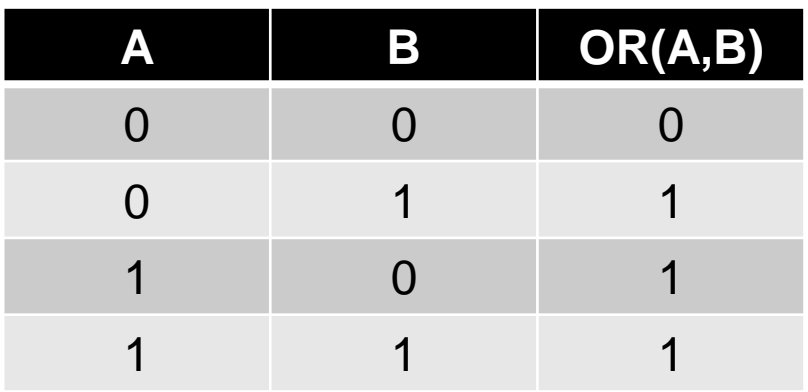

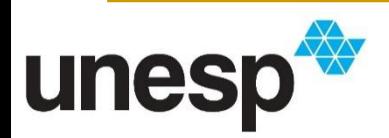

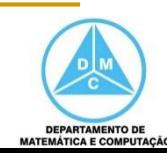

#### Operações Lógicas – XOR

 A operação XOR (ou exclusivo) resulta em um bit de valor 1 sempre os bits da operação tiverem valores diferentes

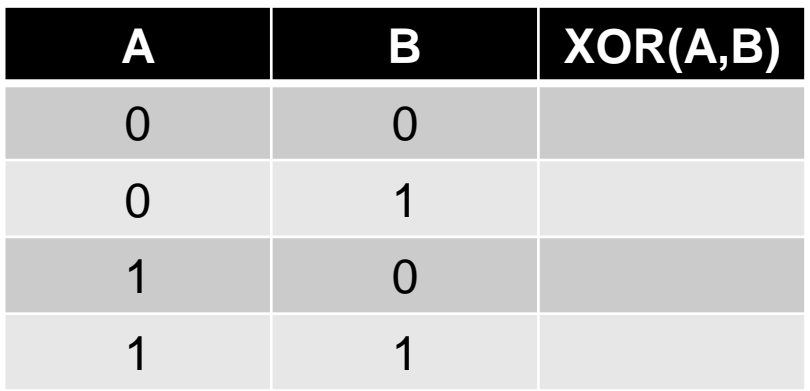

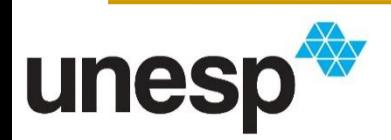

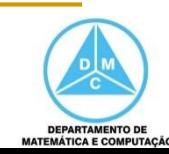

#### Operações Lógicas – XOR

 A operação XOR (ou exclusivo) resulta em um bit de valor 1 sempre os bits da operação tiverem valores diferentes

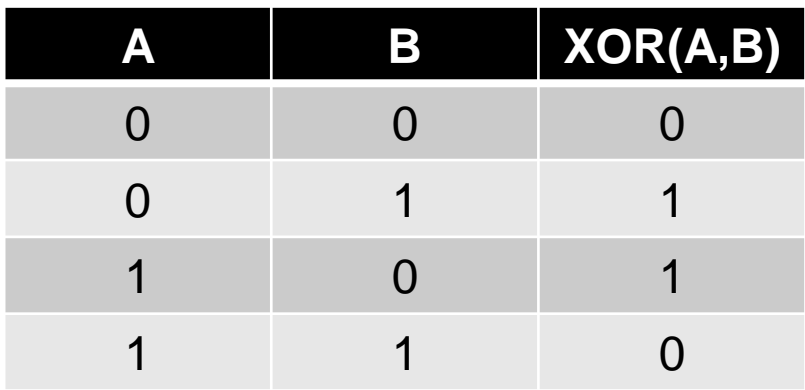

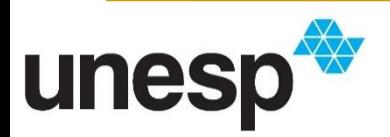

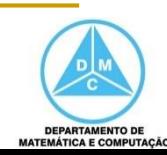

#### Portas Lógicas

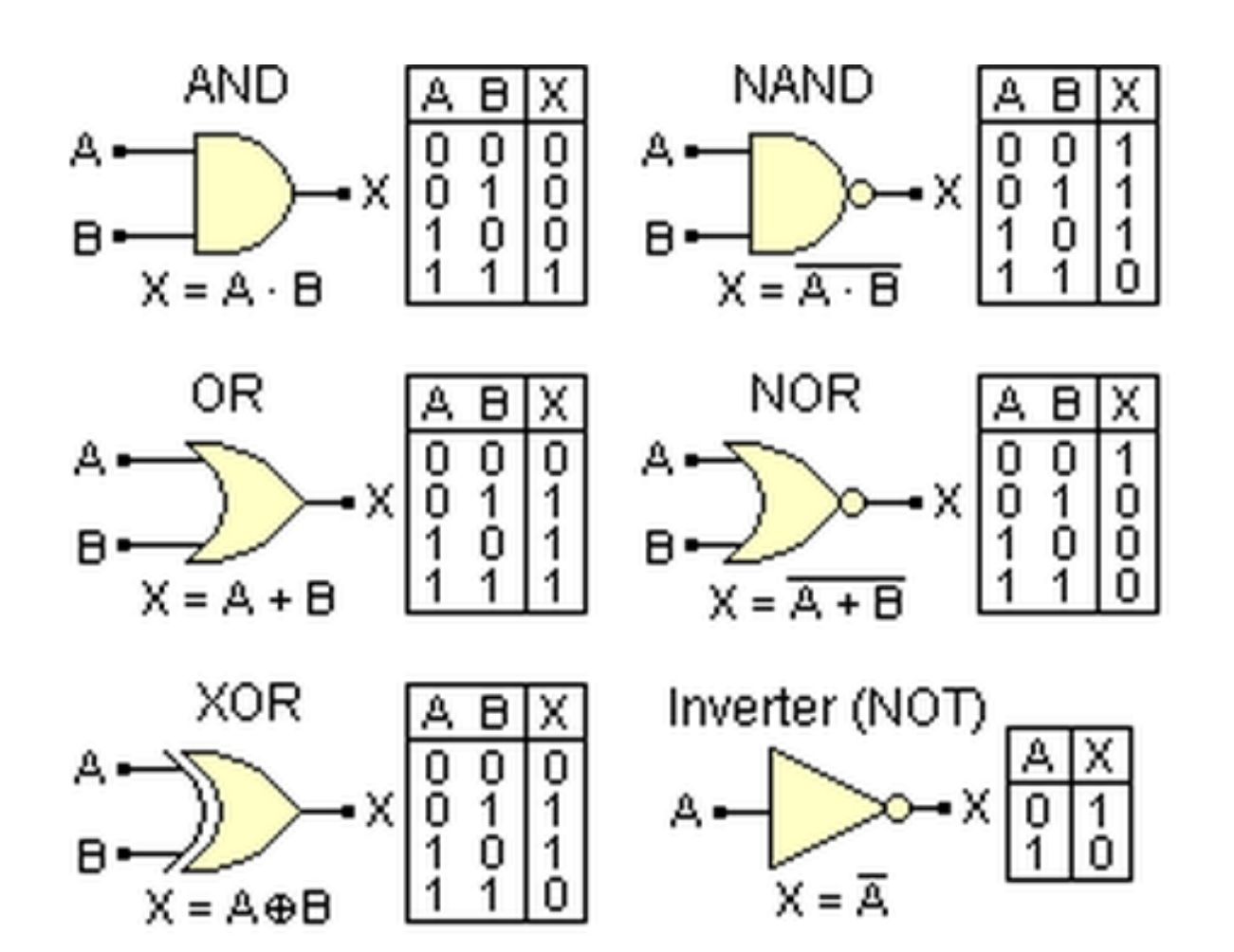

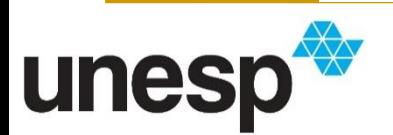

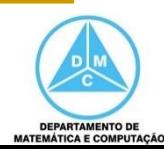

Portas Lógicas

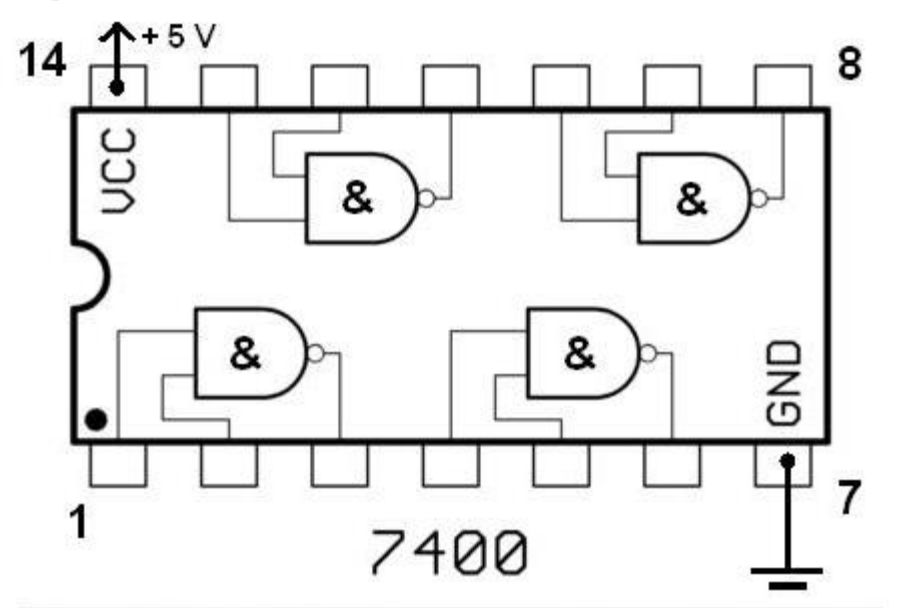

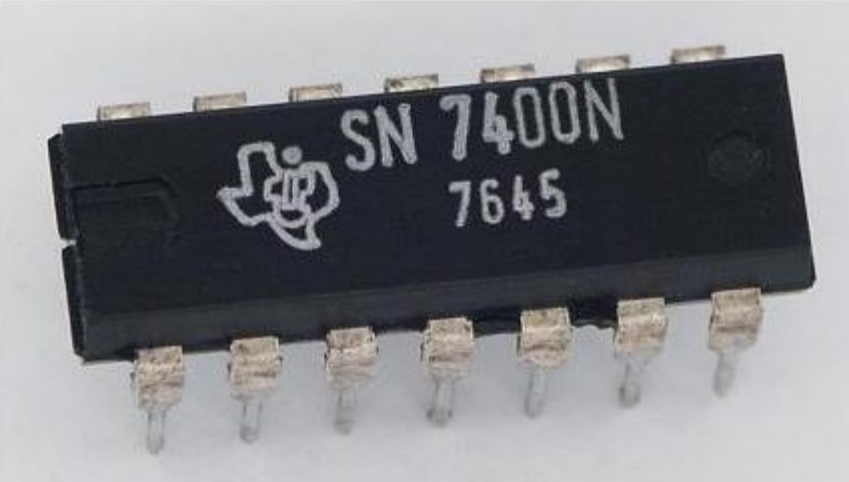

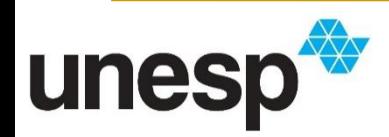

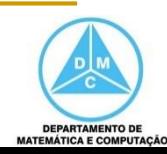

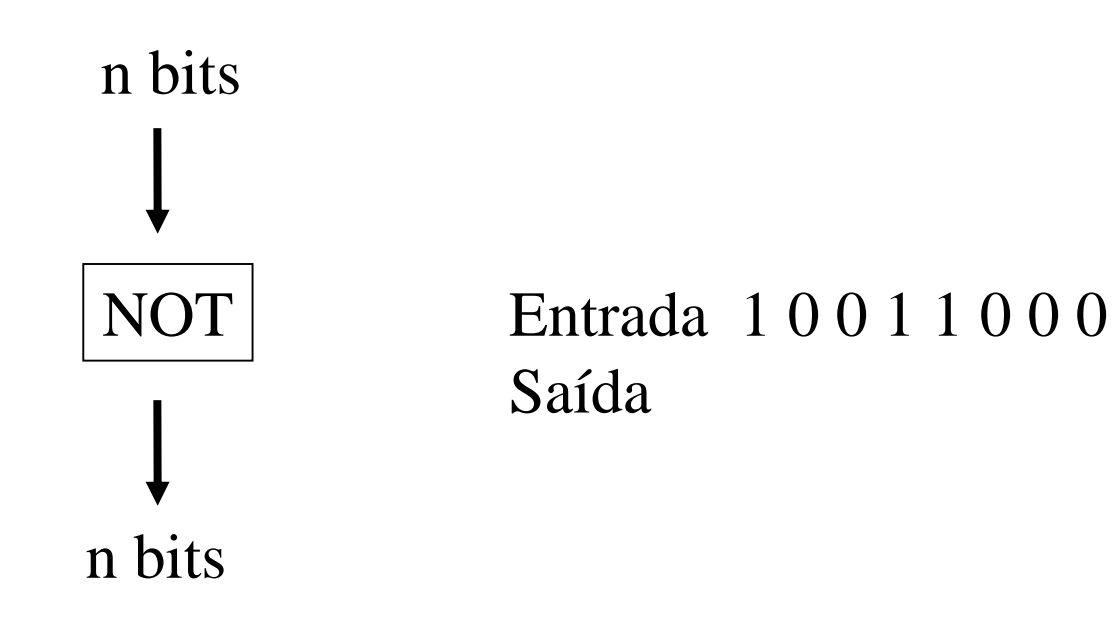

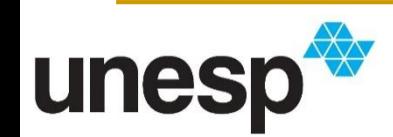

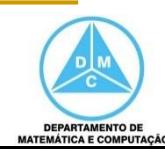

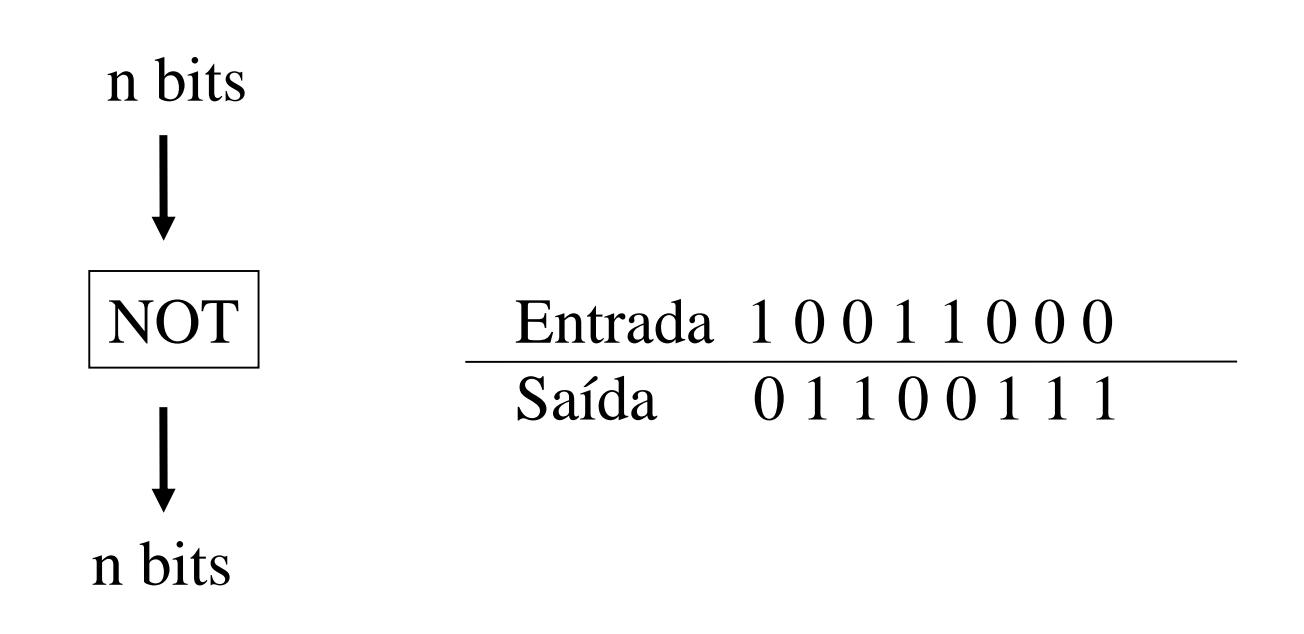

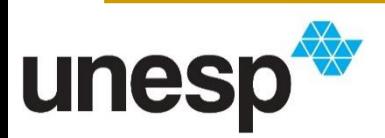

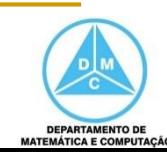

n bits n bits n bits

AND Entrada 1 0 0 1 1 0 0 0 Entrada2 0 0 1 0 1 0 1 0 Saída

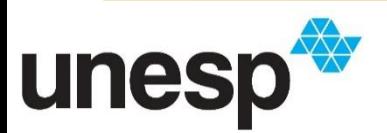

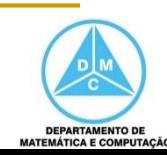

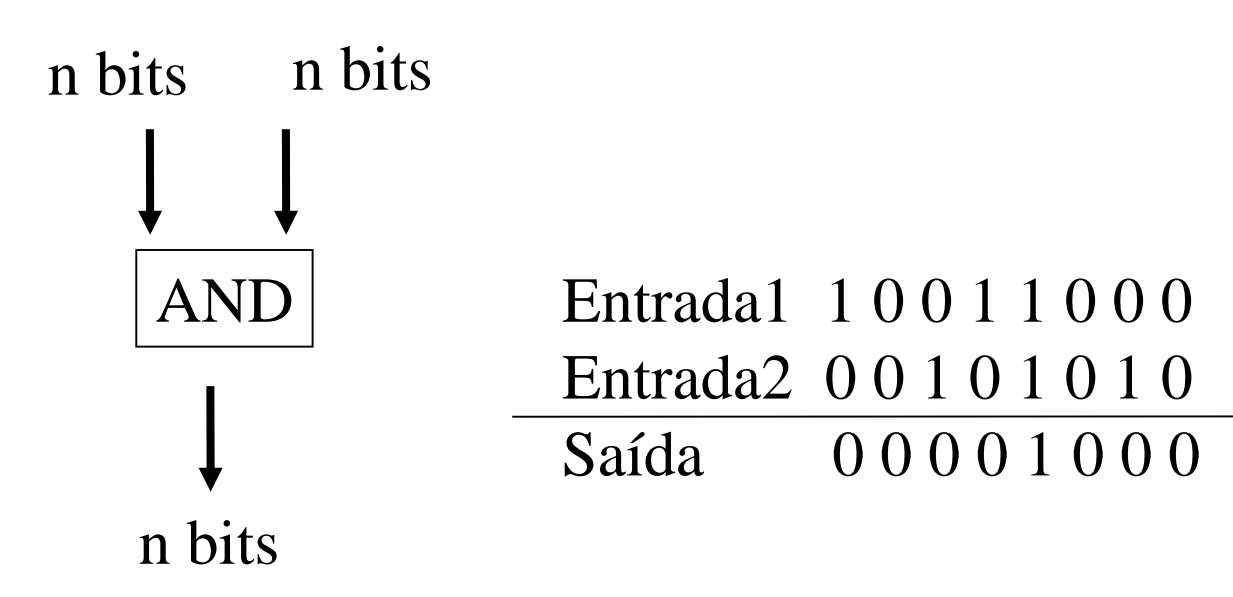

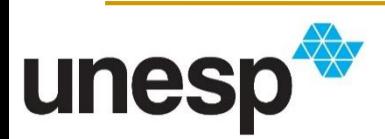

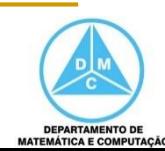

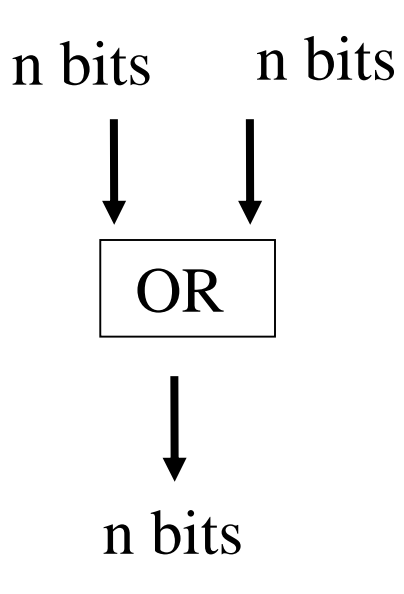

OR Entrada1 1 0 0 1 1 0 0 0 Entrada2 0 0 1 0 1 0 1 0 Saída

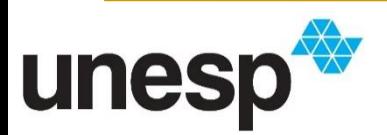

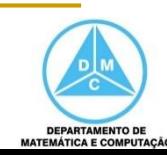

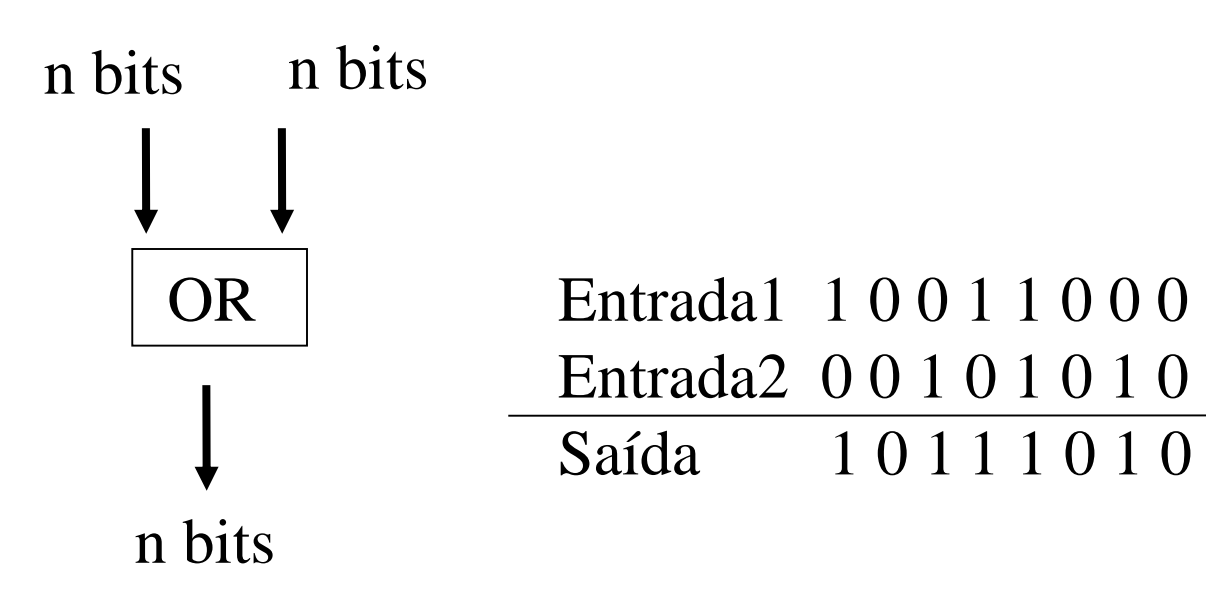

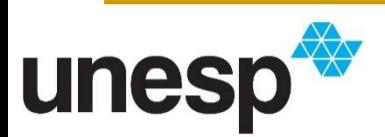

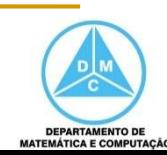

n bits n bitsn bits XOR

Entrada1 10011000 Entrada2 00101010 Saída

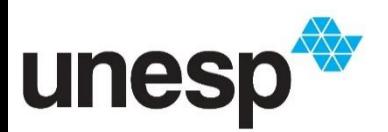

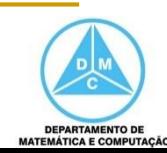

n bits n bitsn bits XOR

Entradal 10011000 Entrada2 00101010 Saída 10110010

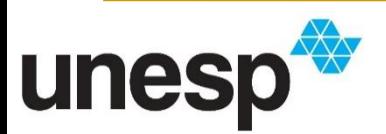

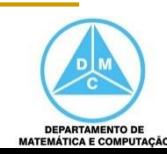

### Máscaras

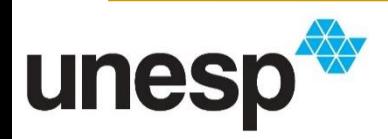

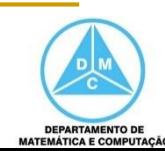

### Limpando bits específicos

- O operador AND pode ser utilizado para **limpar** bits específicos
	- Forçar para 0
- Nesse caso, o segundo padrão binário é chamado de **máscara**
	- Ex.: 00000111
		- Essa máscara resulta em um padrão binário que considera somente os três bits da direita

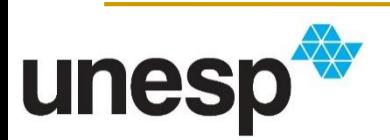

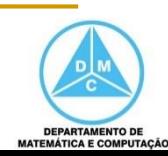

### Limpando bits específicos

 Exemplo de aplicação da máscara 00000111 com a operação AND

#### Entrada 1 1 0 1 0 0 1 1 0 Máscara  $00000111$ Saída

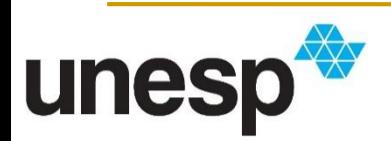

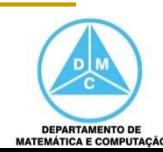

### Limpando bits específicos

 Exemplo de aplicação da máscara 00000111 com a operação AND

#### Entrada 1 1 0 1 0 0 1 1 0 Máscara  $00000111$ Saída 00000110

■ Os cinco bits da esquerda foram desconsiderados (zerados)

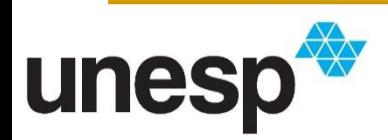

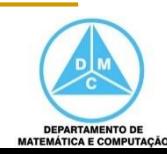

#### Marcando bits específicos

- O operador OR pode ser utilizado para **marcar** bits específicos
	- **Iorcal de Instituto 1**
- Mais uma vez podemos utilizar um segundo padrão binário como **máscara**
	- $\blacksquare$  Ex.: 11111000
		- Essa máscara forçará que cinco os bits mais à esquerda sejam 1 e os três bits da direita são copiados

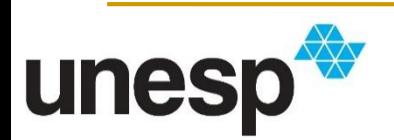

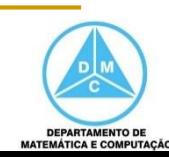

#### Marcando bits específicos

 Exemplo de aplicação da máscara 11111000 com o operador OR

#### Entrada 1 1 0 1 0 0 1 1 0 Máscara 11111000 Saída

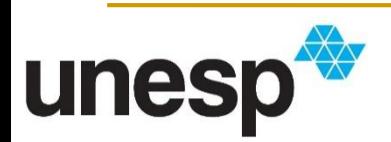

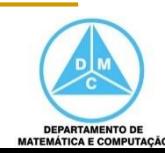

#### Marcando bits específicos

 Exemplo de aplicação da máscara 11111000 com o operador OR

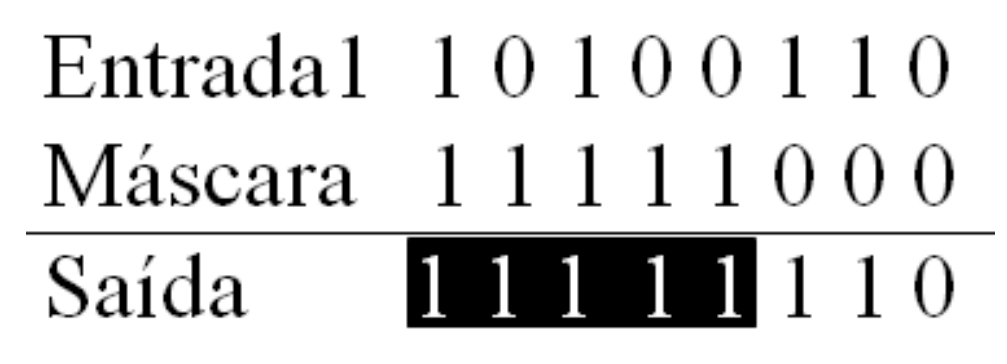

 Os cinco bits mais à esquerda são forçados a armazenar o valor 1 e os três bits da direita são copiados

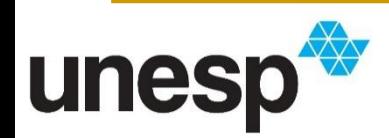

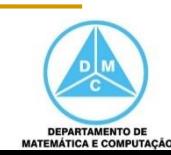

#### Invertendo bits específicos

- Uma das aplicações do **XOR** é a **inversão** de bits específicos
	- Ou seja, complemento
- Podemos utilizar um segundo padrão binário como **máscara**
	- $\blacksquare$  Ex.: 11111000
		- Essa máscara fará com que os cinco bits mais à esquerda tenham os seus valores invertidos, enquanto que os três bits mais à direita serão copiados

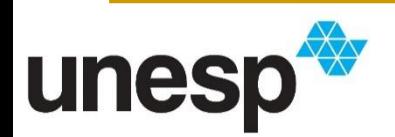

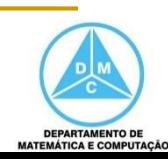

#### Invertendo bits específicos

 Exemplo de aplicação da máscara 11111000 com o operador XOR

> Entrada 1 1 0 1 0 0 1 1 0 Máscara 11111000 Saída

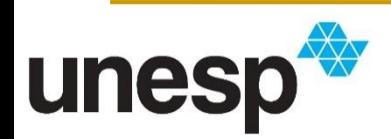

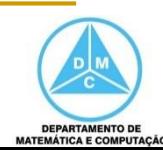

#### Invertendo bits específicos

 Exemplo de aplicação da máscara 11111000 com o operador XOR

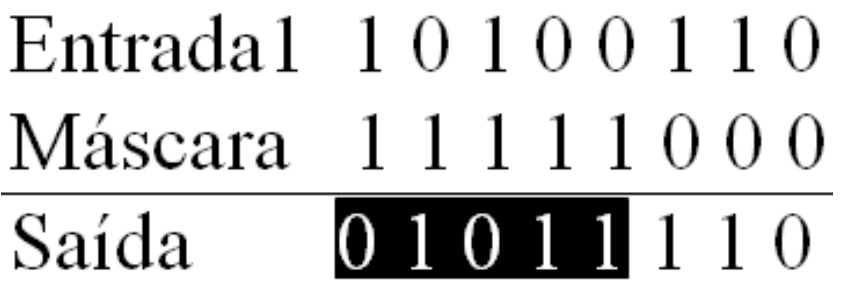

■ Os cinco bits da esquerda tiveram seus valores invertidos e os três bits da direita foram apenas copiados

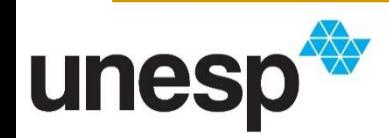

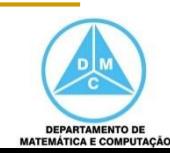

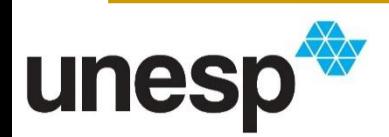

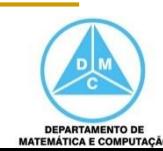

- Movem bits em um padrão binário, modificando suas posições
- Podem mover bits para a direita ou esquerda
- Deslocamento à esquerda
	- Desloca os bits à esquerda e adiciona um 0
		- $\longrightarrow$  10011000 Original 0 0 1 1 0 0 0 **0** Após o deslocamento

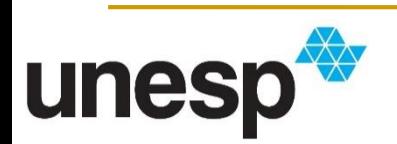

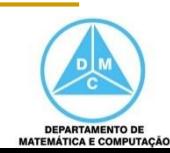

- Movem bits em um padrão binário, modificando suas posições
- **Podem mover bits para a direita ou esquerda**
- Deslocamento à direita
	- Desloca os bits à direita e adiciona um 0
		- $\rightarrow$  10011000 Original **0** 1 0 0 1 1 0 0 Após o deslocamento

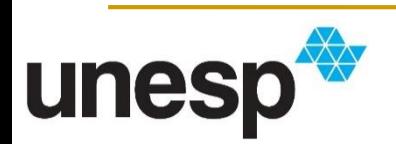

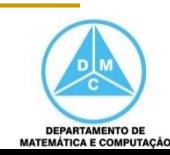

 A operação de deslocamento à esquerda pode fazer a multiplicação por dois

 $0\ 0\ 0\ 0\ 0\ 1\ 1$  Original  $= 3$  em decimal

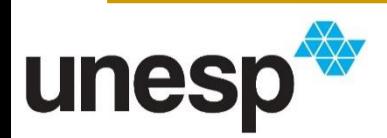

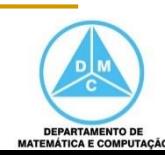

- A operação de deslocamento à esquerda pode fazer a multiplicação por dois
	- $0\ 0\ 0\ 0\ 0\ 1\ 1$  Original  $= 3$  em decimal  $0 0 0 0 0 1 1 0$  Deslocamento = 6 em decimal

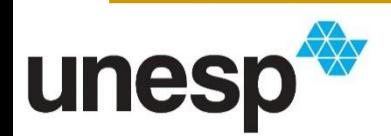

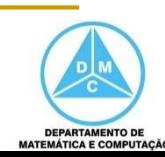

- A operação de deslocamento à esquerda pode fazer a multiplicação por dois
	- $0\ 0\ 0\ 0\ 0\ 1\ 1$  Original  $= 3$  em decimal  $0 0 0 0 0 1 1 0$  Deslocamento = 6 em decimal  $0 0 0 0 1 1 0 0$  Deslocamento = 12 em decimal

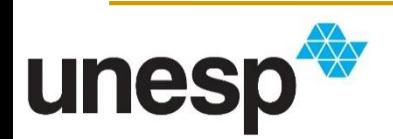

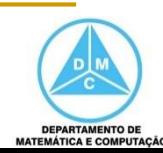

- A operação de deslocamento à esquerda pode fazer a multiplicação por dois
	- $0\ 0\ 0\ 0\ 0\ 1\ 1$  Original  $= 3$  em decimal  $0 0 0 0 0 1 1 0$  Deslocamento = 6 em decimal  $0\ 0\ 0\ 1\ 1\ 0\ 0$  Deslocamento  $= 12$  em decimal 0 0 0 **1 1 0 0 0** Deslocamento = 24 em decimal

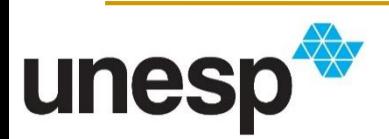

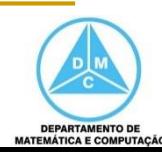

- A operação de deslocamento à direita pode fazer a divisão por dois
	- $\rightarrow 000111000$  Original  $= 24$  em decimal

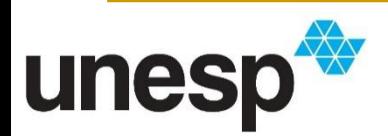

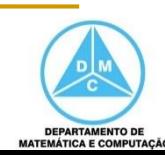

- A operação de deslocamento à direita pode fazer a divisão por dois
	- $0\ 0\ 0\ 1\ 1\ 0\ 0\ 0$  Original  $= 24$  em decimal  $0 0 0 0 1 1 0 0$  Deslocamento = 12 em decimal

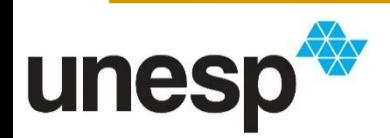

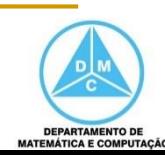

- A operação de deslocamento à direita pode fazer a divisão por dois
	- $0\ 0\ 0\ 1\ 1\ 0\ 0\ 0$  Original  $= 24$  em decimal  $0 0 0 0 1 1 0 0$  Deslocamento = 12 em decimal  $0 0 0 0 0 1 1 0$  Deslocamento = 6 em decimal

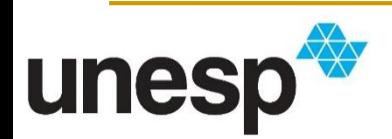

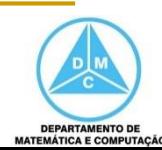

- A operação de deslocamento à direita pode fazer a divisão por dois
	- $0\ 0\ 0\ 1\ 1\ 0\ 0\ 0$  Original  $= 24$  em decimal  $0 0 0 0 1 1 0 0$  Deslocamento = 12 em decimal  $0 0 0 0 0 1 1 0$  Deslocamento = 6 em decimal  $0 0 0 0 0 0 1 1$  Deslocamento =  $3 \text{ em decimal}$

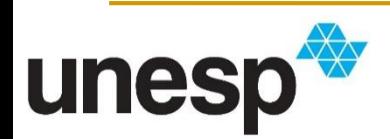

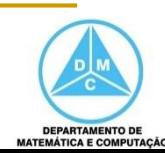

- Deslocamento circular à direita
	- $\longrightarrow$  10011001 Original **1** 1 0 0 1 1 0 0 Após o deslocamento
- Deslocamento circular à esquerda
	- $\longleftarrow$  10011000 Original 0 0 1 1 0 0 0 **1** Após o deslocamento

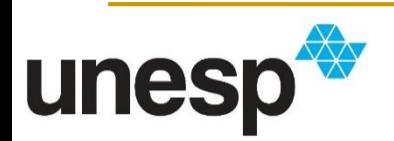

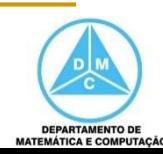

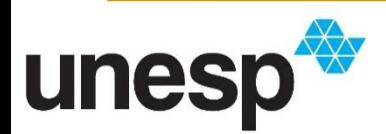

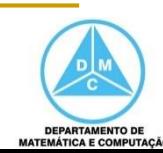

- Podemos combinar operações lógicas, máscaras e deslocamentos para manipular os padrões binários
- Por exemplo, podemos deslocar um bit ou um conjunto de bits até uma posição específica do padrão e então aplicar uma máscara

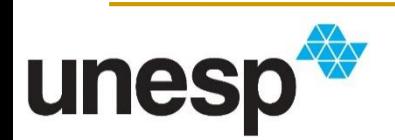

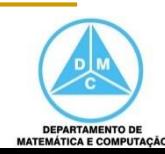

■ Exemplo para obter o valor do terceiro e quarto bits de um padrão binário

1 0 0 1 **1 0** 0 0 Original

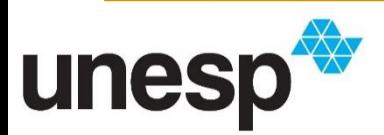

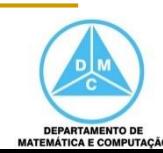

■ Exemplo para obter o valor do terceiro e quarto bits de um padrão binário

> 1 0 0 1 **1 0** 0 0 Original 0 1 0 0 1 **1 0** 0 Um deslocamento para a direita

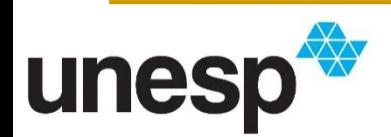

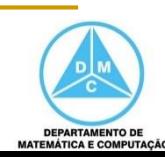

■ Exemplo para obter o valor do terceiro e quarto bits de um padrão binário

> 1 0 0 1 **1 0** 0 0 Original 0 1 0 0 1 **1 0** 0 Um deslocamento para a direita 0 0 1 0 0 1 **1 0** Dois deslocamentos para a direita

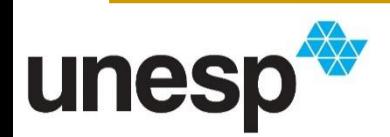

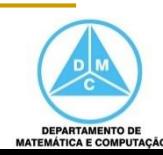

■ Exemplo para obter o valor do terceiro e quarto bits de um padrão binário

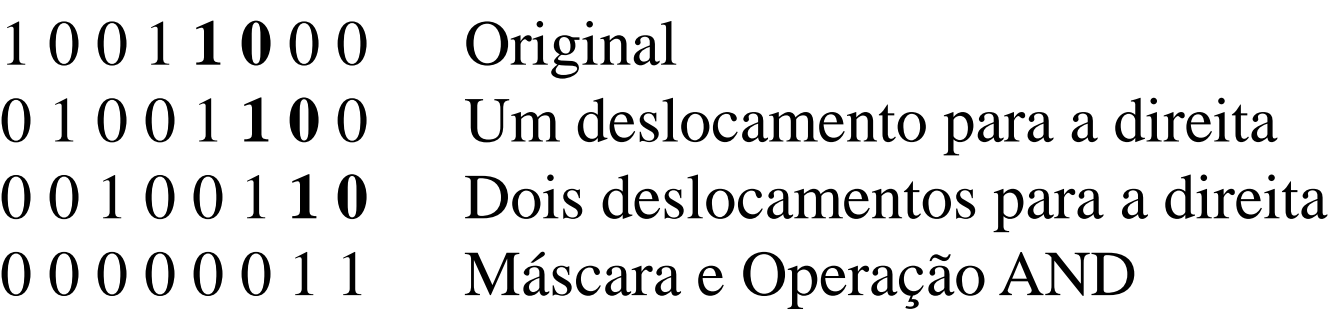

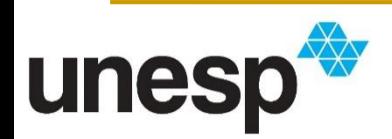

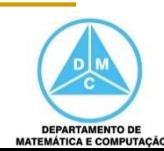

- Exemplo para obter o valor do terceiro e quarto bits de um padrão binário
	- 1 0 0 1 **1 0** 0 0 Original 0 1 0 0 1 **1 0** 0 Um deslocamento para a direita 0 0 1 0 0 1 **1 0** Dois deslocamentos para a direita 0 0 0 0 0 0 1 1 Máscara e Operação AND 0 0 0 0 0 0 **1 0** Resultado

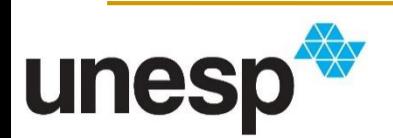

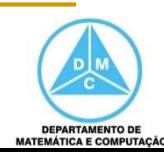

- Essa estratégia pode ser utilizada para recuperar as intensidades de cor em padrões binários que armazenem pixels de imagens
- Deslocamentos e máscaras seriam utilizados para se obter os valores das intensidades de vermelho (R), verde (V) e azul (A)
	- **Exemplo com 6 bits:**

$$
011110 \ \rightarrow 01 \ 11110
$$

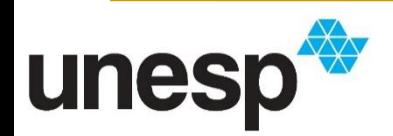

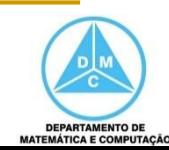

### 011110  $\rightarrow$  01 11 10

0 1 1 1 1 0 Original

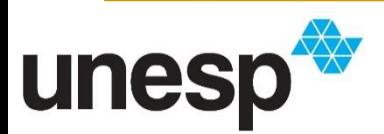

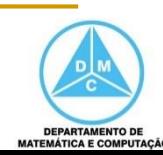

### 011110  $\rightarrow$  01 11 10

0 1 1 1 1 0 Original 0 0 0 0 1 1 Máscara Blue e Operação AND

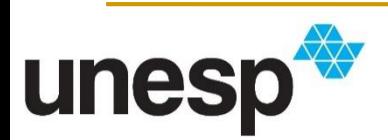

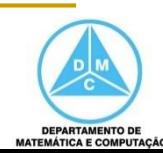

# 011110  $\rightarrow$  01 11 10

0 1 1 1 1 0 Original 0 0 0 0 1 1 Máscara Blue e Operação AND 0 0 0 0 **1 0** Resultado Valor da intensidade de azul é 2

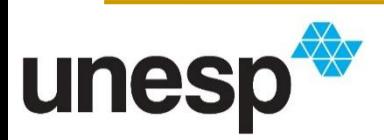

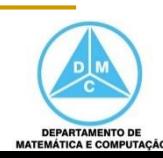

### 011110  $\rightarrow$  01 11 10

0 1 1 1 1 0 Original

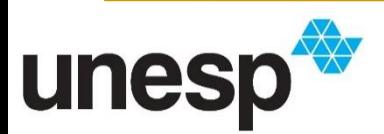

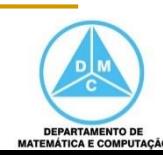

### 011110  $\rightarrow$  01 11 10

0 1 1 1 1 0 Original 0 0 **1 1** 0 0 Máscara Green e Operação AND

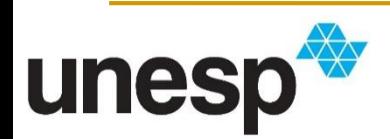

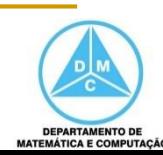

### 011110  $\rightarrow$  01 11 10

0 1 1 1 1 0 Original 0 0 **1 1** 0 0 Máscara Green e Operação AND 0 0 **1 1** 0 0 Resultado da Máscara Green

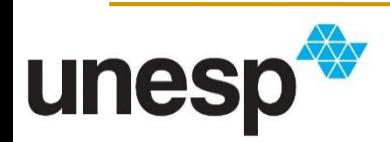

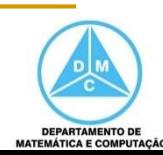

# 011110  $\rightarrow$  01 11 10

0 1 1 1 1 0 Original 0 0 **1 1** 0 0 Máscara Green e Operação AND 0 0 **1 1** 0 0 Resultado da Máscara Green 0 0 0 **1 1** 0 Um deslocamento à direita

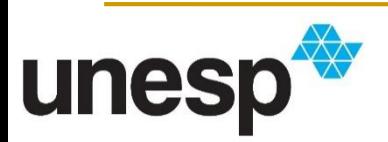

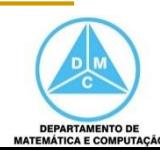

# 011110  $\rightarrow$  01 11 10

0 1 1 1 1 0 Original 0 0 **1 1** 0 0 Máscara Green e Operação AND 0 0 **1 1** 0 0 Resultado da Máscara Green 0 0 0 **1 1** 0 Um deslocamento à direita 0 0 0 0 **1 1** Dois deslocamentos à direita

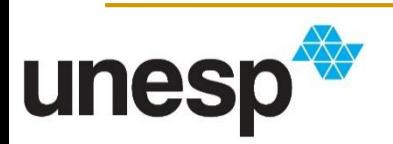

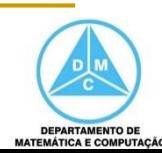

# 011110  $\rightarrow$  01 11 10

0 1 1 1 1 0 Original 0 0 **1 1** 0 0 Máscara Green e Operação AND 0 0 **1 1** 0 0 Resultado da Máscara Green 0 0 0 **1 1** 0 Um deslocamento à direita 0 0 0 0 **1 1** Dois deslocamentos à direita 0 0 0 0 **1 1** Resultado Valor da intensidade de verde é 3

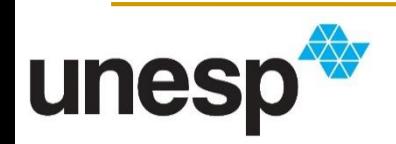

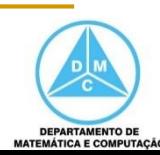

### 011110  $\rightarrow$  01 11 10

0 1 1 1 1 0 Original

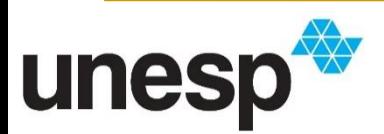

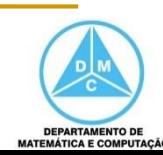

### 011110  $\rightarrow$  01 11 10

0 1 1 1 1 0 Original **1 1** 0 0 0 0 Máscara Red e Operação AND

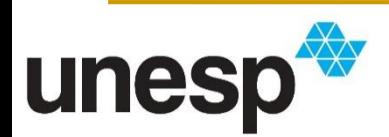

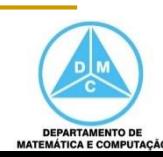

### 011110  $\rightarrow$  01 11 10

0 1 1 1 1 0 Original **1 1** 0 0 0 0 Máscara Red e Operação AND **0 1** 0 0 0 0 Resultado da Máscara Red

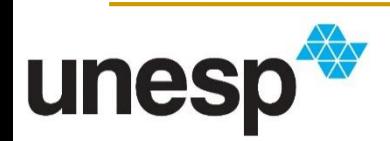

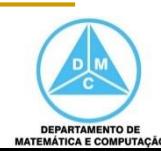

# 011110  $\rightarrow$  01 11 10

0 1 1 1 1 0 Original **1 1** 0 0 0 0 Máscara Red e Operação AND **0 1** 0 0 0 0 Resultado da Máscara Red **1** 0 0 0 0 **0** Um deslocamento circular à esquerda

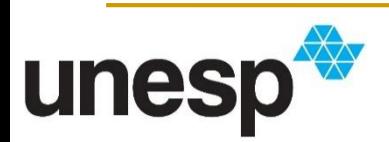

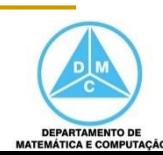

# 011110  $\rightarrow$  01 11 10

0 1 1 1 1 0 Original **1 1** 0 0 0 0 Máscara Red e Operação AND **0 1** 0 0 0 0 Resultado da Máscara Red **1** 0 0 0 0 **0** Um deslocamento circular à esquerda 0 0 0 0 **0 1** Dois deslocamentos circulares à esquerda

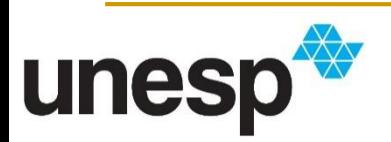

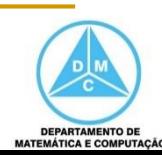

# 011110  $\rightarrow$  01 11 10

- 0 1 1 1 1 0 Original
- **1 1** 0 0 0 0 Máscara Red e Operação AND
- **0 1** 0 0 0 0 Resultado da Máscara Red
- **1** 0 0 0 0 **0** Um deslocamento circular à esquerda
- 0 0 0 0 **0 1** Dois deslocamentos circulares à esquerda
- 0 0 0 0 **0 1** Resultado

Valor da intensidade de Vermelho é 1

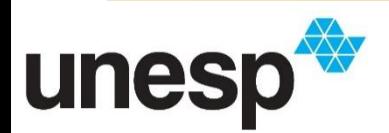

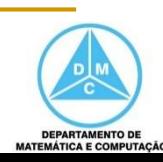

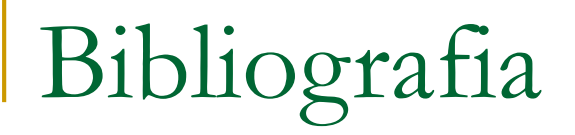

#### **BIBLIOGRAFIA BÁSICA**

- 1. BROOKSHEAR, J. G. Ciência da computação: uma visão abrangente. 5ª ed., Bookman Editora, 2000, 499p.
- 2. FOROUZAN, B. A., MOSHARRAF, F. Fundamentos da Ciência da **Computação**. 2<sup>ª</sup> ed., São Paulo: Cengage Learning, 2011. 560p.

#### **BIBLIOGRAFIA COMPLEMENTAR**

1. BROOKSHEAR, J. G. Ciência da computação: uma visão abrangente. 5ª ed., Bookman Editora, 2000, 499p.

2. CORMEN, T.H., Leiserson, C.E., Rivest R.L., Stein, C. Algoritmos: teoria e Prática. Rio de janeiro: Editora Campus, 2002. 916p.

3. PLAUGER, P. L. A Biblioteca Standard C. Rio de Janeiro: Editora Campus, 1994.614p.

4. PRATA, S. C primer plus, 4<sup>a</sup> ed. SAMS Publishing, 2002. 931p.

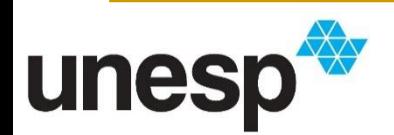

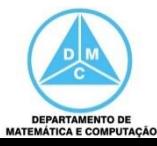